## **Christ Church (C of E) Primary School**

## Progression of Computing Knowledge

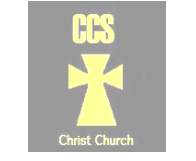

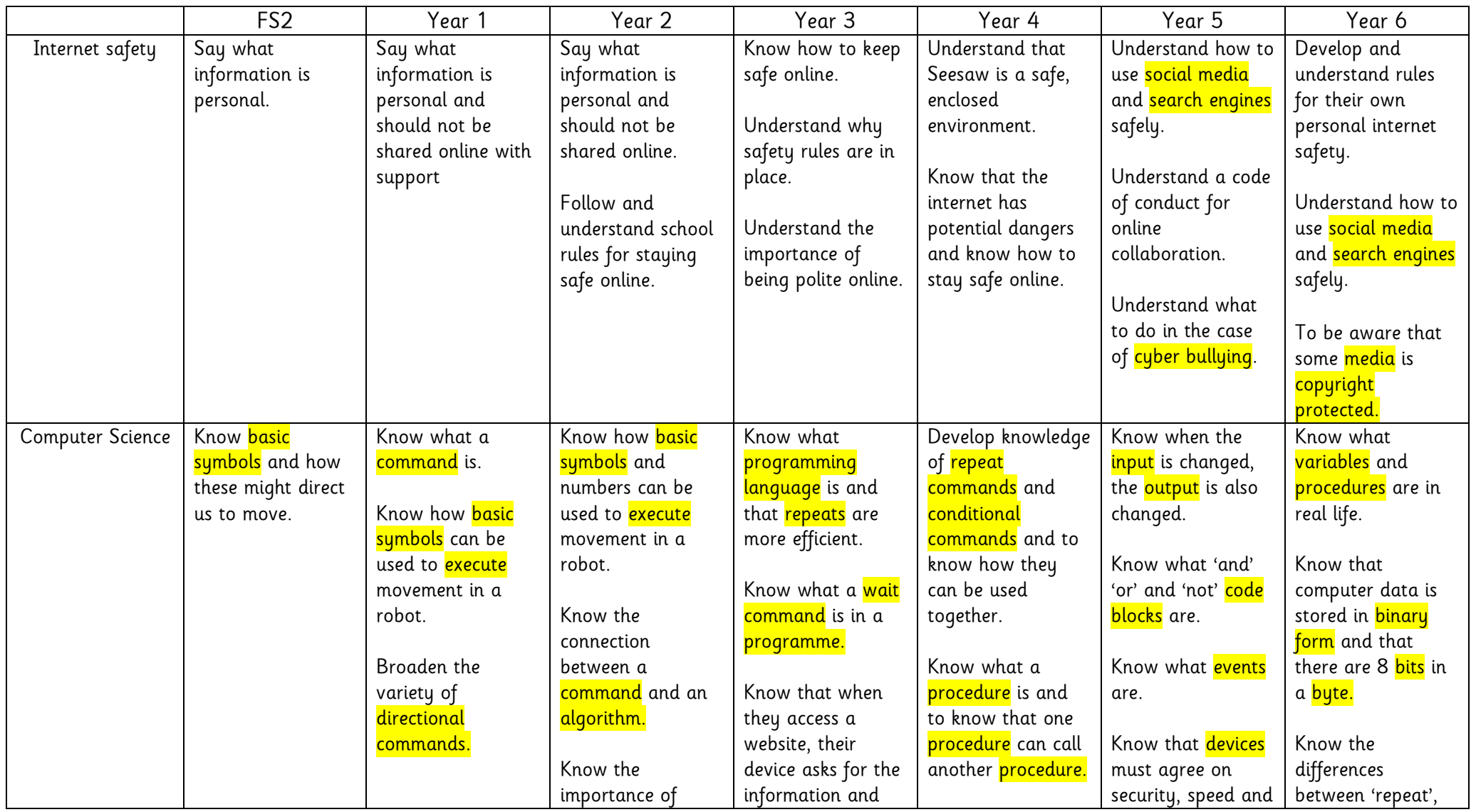

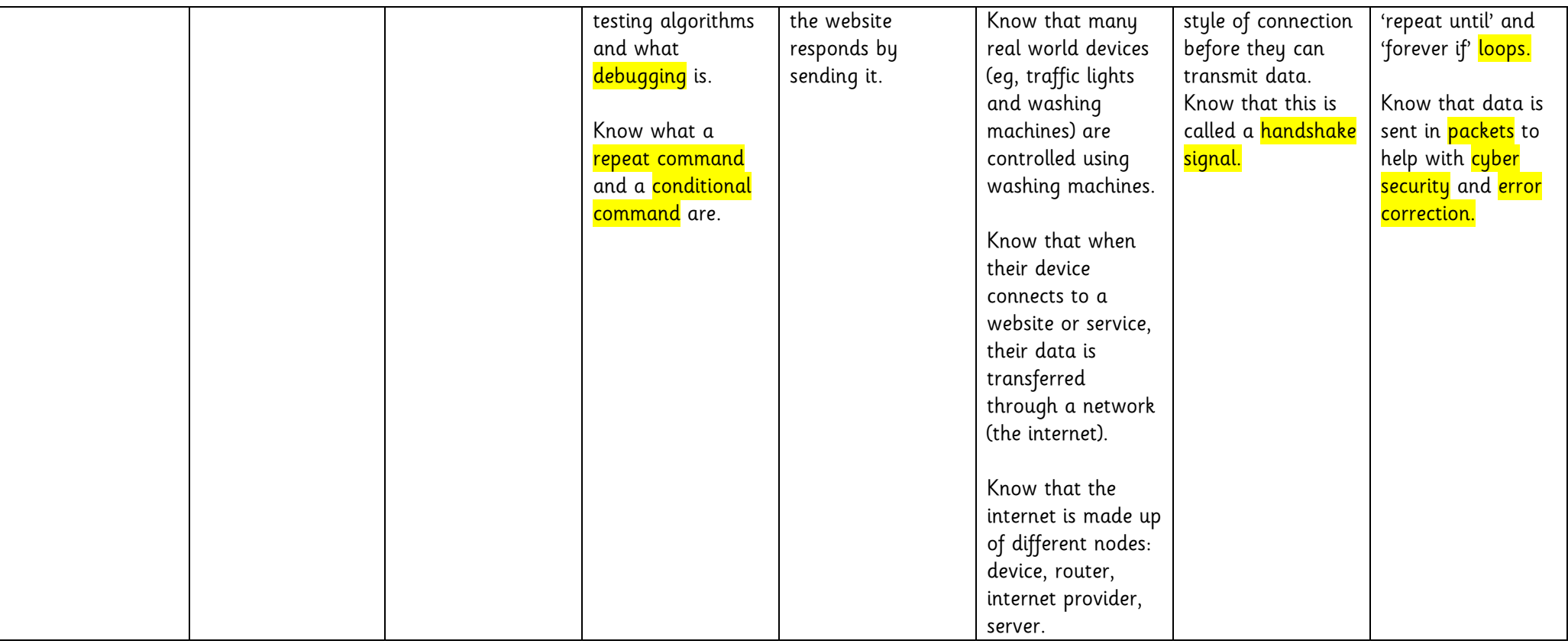

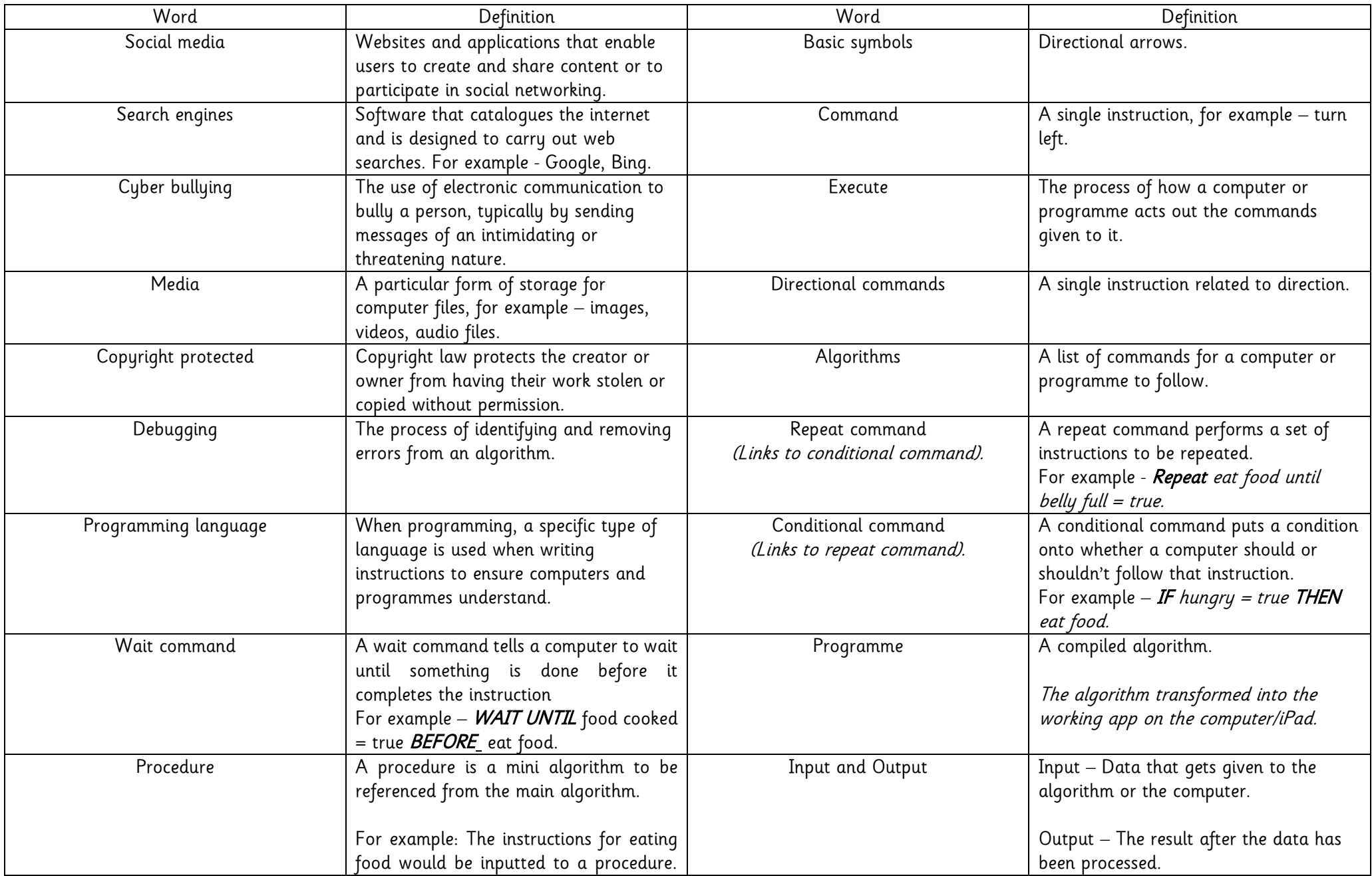

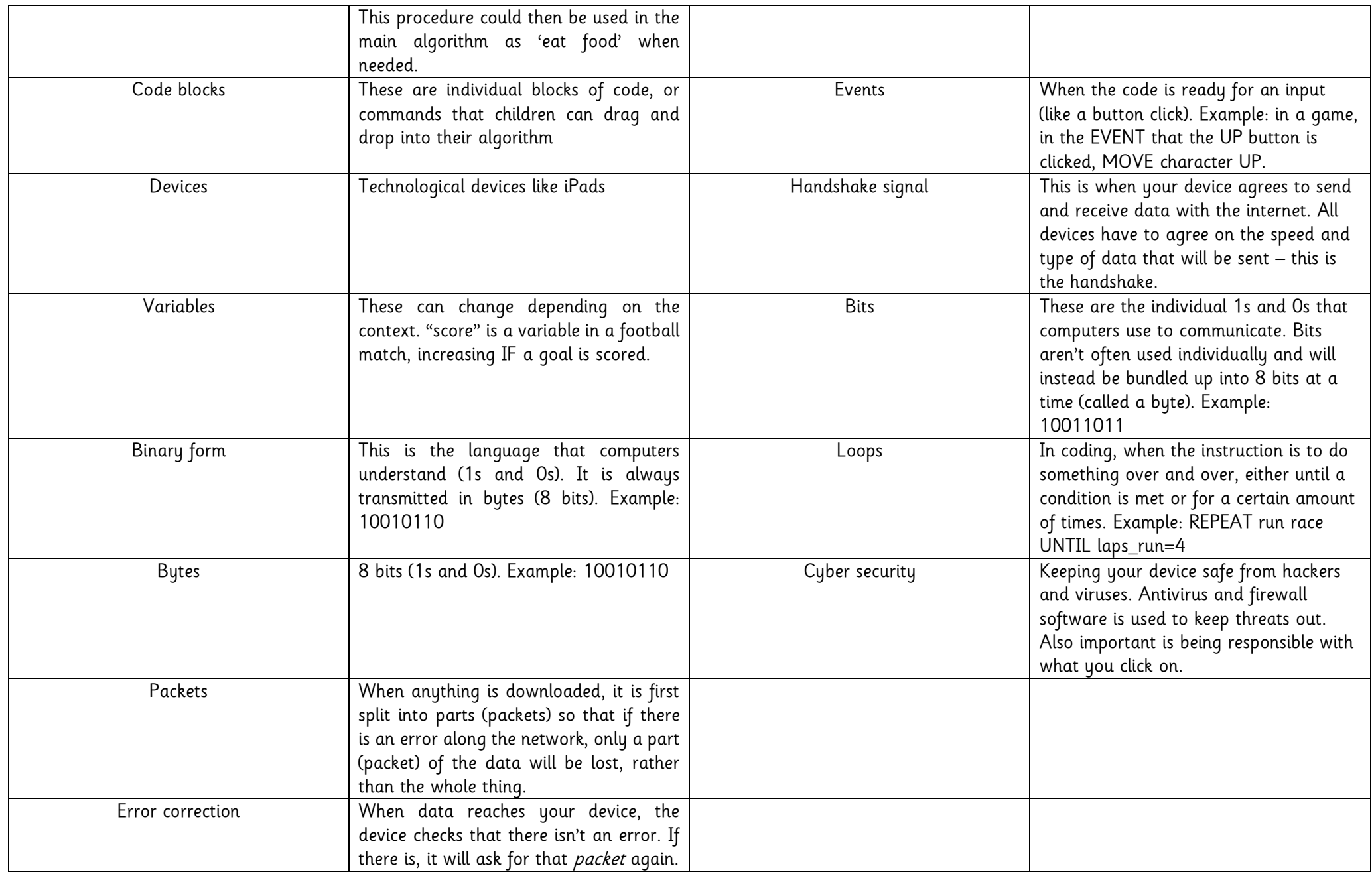